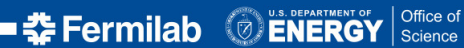

<span id="page-0-0"></span>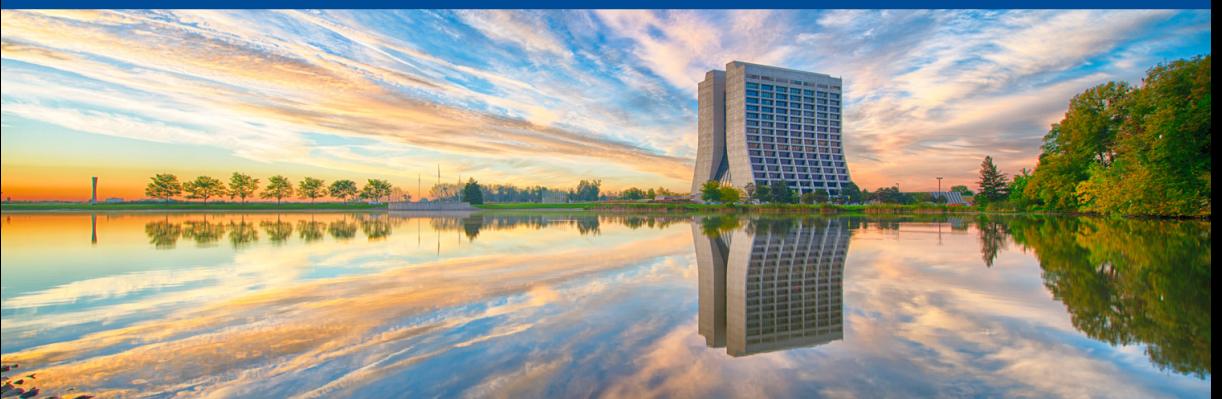

# **Exploring Compiler Explorer**

Marc Paterno *14 October 2020*

# <span id="page-1-0"></span>Section 1

**[Demo](#page-1-0)**

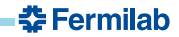

#### **Is int faster as a loop index than size\_type?**

- A C-style array is accessed by an index of type int.
- A C++ std::vector or std::array is accessed by an index of type size\_type (often unsigned long).
- $\bullet$  Some people prefer to use int to access  $\text{std}$ ::vector values, because "the smaller type is faster".
- **a** Is this true?
	- $\bullet$  q++ 10.2: [https://godbolt.org/z/dbEcWj.](https://godbolt.org/z/dbEcWj)
	- $\bullet$  clang++ 10.0.1: [https://godbolt.org/z/P9r93b.](https://godbolt.org/z/P9r93b)

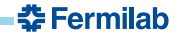

### **How does g++ compare to clang for this code?**

- We can compare the output of two (or more) compilers on the same code.
- For this, we'll see the graph output can be useful.
	- clang++ and g++ comparison: [https://godbolt.org/z/bnz7vo.](https://godbolt.org/z/bnz7vo)

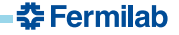

### **How do the range algorithms perform?**

- We can use a selection of 3rd party libraries
	- [https://godbolt.org/z/98e7sG.](https://godbolt.org/z/98e7sG)
- To see the difference betwen the generated code, use the top-level "Add" button and add a "diff view".
- Compiler Explorer has Intel C++ also. On code like this, it can vectorize the sum. Let's compare g++, clang++, and icc:
	- [https://godbolt.org/z/4oKbfj.](https://godbolt.org/z/4oKbfj)

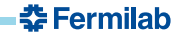

#### **Use llvm-mca to understand a bit more**

- We can select the loop from the assembly code, and paste the results into the llvm-mca tool for *machine code analysis*.
	- Start from [https://godbolt.org/z/ohKbb9.](https://godbolt.org/z/ohKbb9)
- Copy code; switch editor to new "language" *analysis*, and paste in code
- Set the "compiler flags" -timeline -mcpu=skylake (or whatever hardware you like)
	- Result is [https://godbolt.org/z/sf44vK.](https://godbolt.org/z/sf44vK)

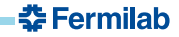

## **Compiler conformance view**

One of my favorite features of C++17 is *structured bindings*:

```
#include <map>
#include <string>
int foo(std::map<std::string, int> const& m) {
   int result = 0;
   for (auto \text{const} [k, v] : m) result += v;return result;
```
- How new a compiler does one need to use this?
	- start from [https://godbolt.org/z/Yn6aaW.](https://godbolt.org/z/Yn6aaW)
	- Use "add new. . . " to add a new "conformance view"; add compilers.
	- result: [https://godbolt.org/z/vo8frr.](https://godbolt.org/z/vo8frr)

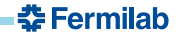

### **Online microbenchmarks**

- Compiler Explorer has a link to [https://quick-bench.com,](https://quick-bench.com) but I have not got it to work.
- I just paste code directly in to QuickBench.
- You can try a few difference compilers.
- You can try different libraries for Clang.

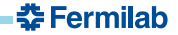